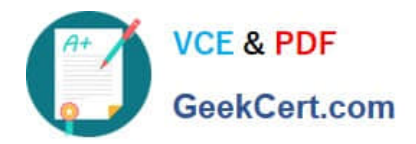

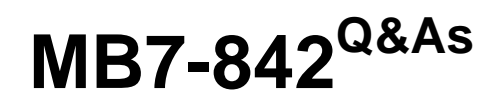

NAV 2009 Trade & Inventory

# **Pass Microsoft MB7-842 Exam with 100% Guarantee**

Free Download Real Questions & Answers **PDF** and **VCE** file from:

**https://www.geekcert.com/MB7-842.html**

100% Passing Guarantee 100% Money Back Assurance

Following Questions and Answers are all new published by Microsoft Official Exam Center

**8 Instant Download After Purchase** 

**83 100% Money Back Guarantee** 

- 365 Days Free Update
- 800,000+ Satisfied Customers  $\epsilon$  or

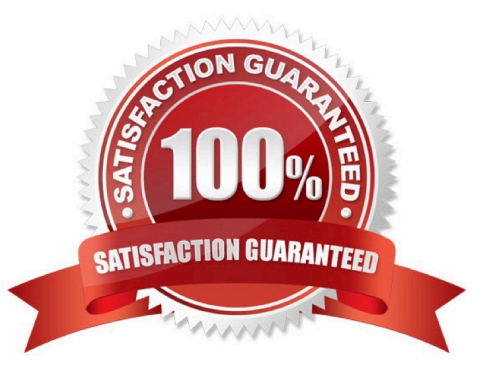

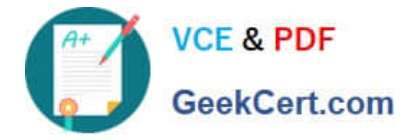

### **QUESTION 1**

When a vendor has multiple locations from which products may be ordered, it is important to be able to link the Vendor Card for the main office with the additional locations. After you set up a Vendor Card for the main location, how is setup completed for a vendor that has a main office as well as additional locations from where they ship product?

A. Create Vendor Cards for the additional locations; in the Order Addresses page, select the Vendor Cards for the additional locations.

B. On the Vendor Card for the main office, open the Alternate Addresses page and enter the additional location addresses.

C. Create Vendor Cards for the additional locations; in the Main Address field, select the Vendor No. for the main office.

D. On the Vendor Card for the main office, open the Order Addresses page and enter the additional location addresses.

Correct Answer: D

### **QUESTION 2**

When you use multiple locations and responsibility centers, there are two approaches to setup: the user-focused approach and the account-(customer/vendor) focused approach. for companies where the user-focused approach is more important, what are some of the general guidelines for setup? Choose the 2 that apply.

- A. Link responsibility centers to the users.
- B. Link locations to the users.
- C. Select a default Location Code for each responsibility center.
- D. Select default Location Codes for the customers and vendors.

Correct Answer: AC

### **QUESTION 3**

On the Reservation page, you can create reservations against four different types of supply. One of the supply types is Purchase Order lines; What are the other three supply types?Choose the 3 that apply.

- A. Item Ledger Entry lines
- B. Purchase Blanket Order lines
- C. Released Production Order lines
- D. Firm Planned Production Order lines

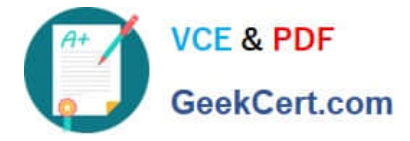

Correct Answer: ACD

### **QUESTION 4**

A company needs to transfer inventory from one warehouse to another.

What setup must be completed to track the quantity and the value of items in transit at any given time?

A. Locations

- B. Responsibility Centers
- C. In-Transit Locations
- D. Warehouses

Correct Answer: C

### **QUESTION 5**

You are the consultant on a Microsoft Dynamics?NAV 2009 implementation. You have completed a demonstration of posting shipments from Sales Orders. During the related discussion, your client indicates that his or her current process has the Quantity to Ship field default to blank and then requires the user to enter the actual quantity shipped. The client asks you how Microsoft Dynamics NAV 2009 can meet this requirement.

What advice do you give your client?

A. Make a programming change to default the Quantity to Ship to blank on Sales Order lines.

B. Modify the current process so that users are required to only update lines where quantities are shipped incomplete.

C. In the Default Quantity to Ship field on the Shipping FastTab of the Sales Order, select the option for \\'blank\\'.

D. In the Default Quantity to Ship field on the Sales and Receivables Setup page, select the option for \\'blank\\'.

Correct Answer: D

[MB7-842 PDF Dumps](https://www.geekcert.com/MB7-842.html) [MB7-842 Exam Questions](https://www.geekcert.com/MB7-842.html) [MB7-842 Braindumps](https://www.geekcert.com/MB7-842.html)

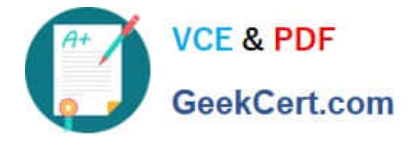

To Read the Whole Q&As, please purchase the Complete Version from Our website.

# **Try our product !**

100% Guaranteed Success 100% Money Back Guarantee 365 Days Free Update Instant Download After Purchase 24x7 Customer Support Average 99.9% Success Rate More than 800,000 Satisfied Customers Worldwide Multi-Platform capabilities - Windows, Mac, Android, iPhone, iPod, iPad, Kindle

We provide exam PDF and VCE of Cisco, Microsoft, IBM, CompTIA, Oracle and other IT Certifications. You can view Vendor list of All Certification Exams offered:

### https://www.geekcert.com/allproducts

## **Need Help**

Please provide as much detail as possible so we can best assist you. To update a previously submitted ticket:

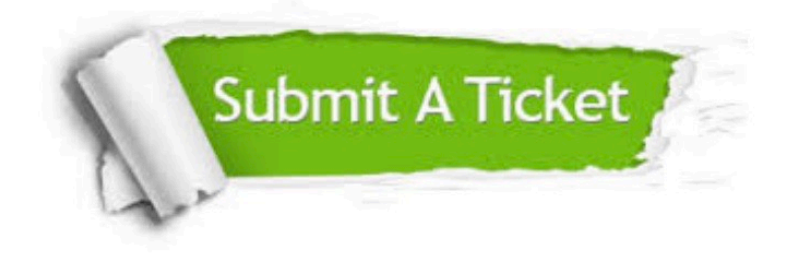

#### **One Year Free Update**

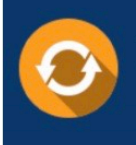

Free update is available within One fear after your purchase. After One Year, you will get 50% discounts for updating. And we are proud to .<br>oast a 24/7 efficient Customer upport system via Email

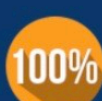

**Money Back Guarantee** To ensure that you are spending on

quality products, we provide 100% money back guarantee for 30 days from the date of purchase

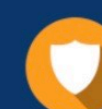

#### **Security & Privacy**

We respect customer privacy. We use McAfee's security service to provide you with utmost security for vour personal information & peace of mind.

Any charges made through this site will appear as Global Simulators Limited. All trademarks are the property of their respective owners. Copyright © geekcert, All Rights Reserved.